Logistic map: P3 window

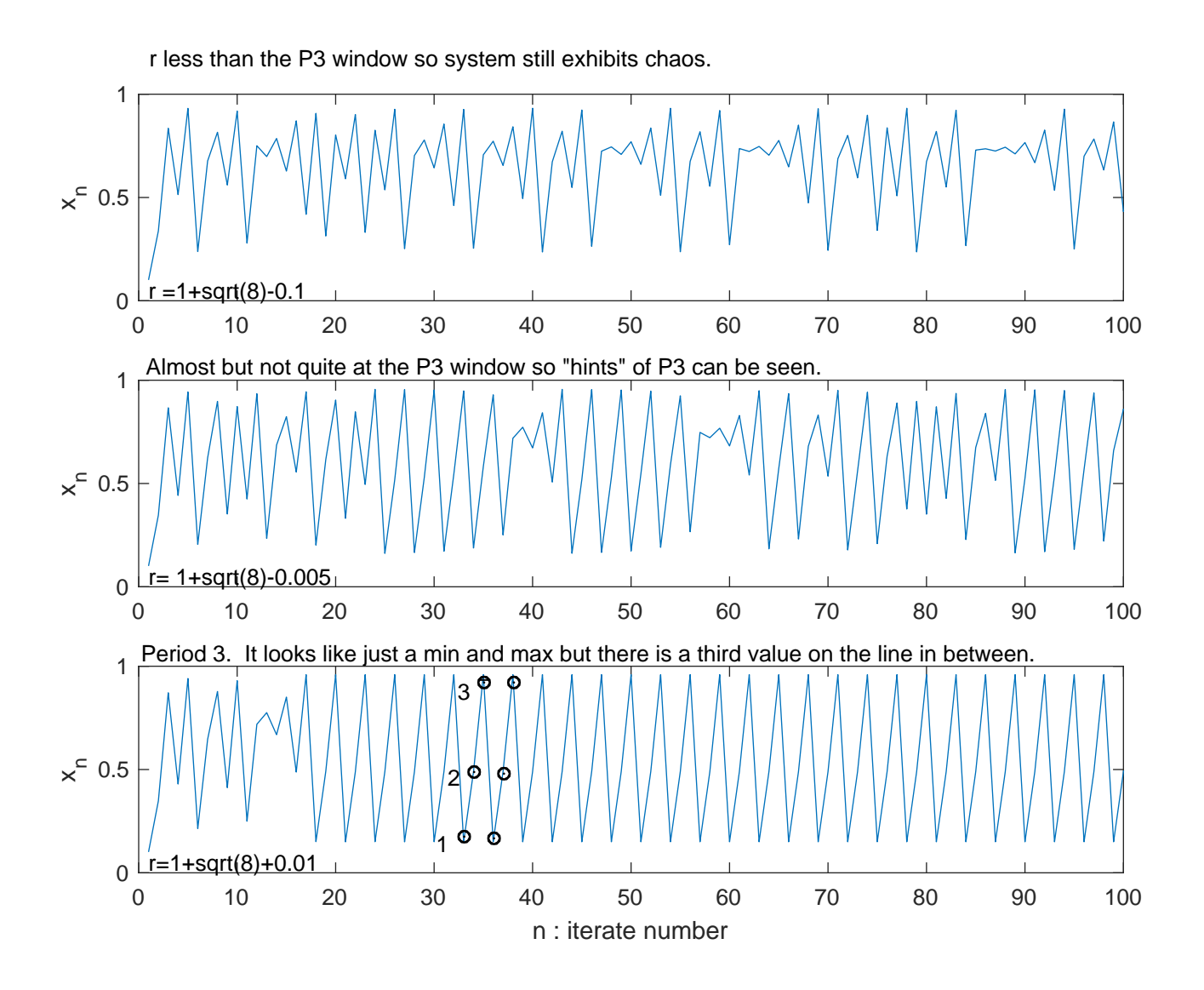